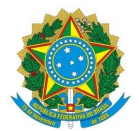

**Ministério da Educação**

**Instituto Federal de Educação, Ciência e Tecnologia do Rio Grande do Norte**

**CAMPUS SÃO PAULO DO POTENGI**

RN-120, Km 2, Novo Juremal, S/N, 241260905, SÃO PAULO DO POTENGI / RN, CEP 59460-000

Fone: (84) 4005-4112

**Informe 5/2023 - COGPE/DG/SPP/RE/IFRN**

**15 de junho de 2023**

## **PROCESSO SELETIVO PARA PROFESSOR SUBSTITUTO EDITAL DE ABERTURA 14/2023-DG/SPP/IFRN, DE 11/05/2023**

## **DIVULGAÇÃO DAS DATAS PARA O SORTEIO DOS TEMAS E PARA A PROVA DE AVALIAÇÃO DE DESEMPENHO**

## DISCIPLINA: **INSTALAÇÕES PREDIAIS**

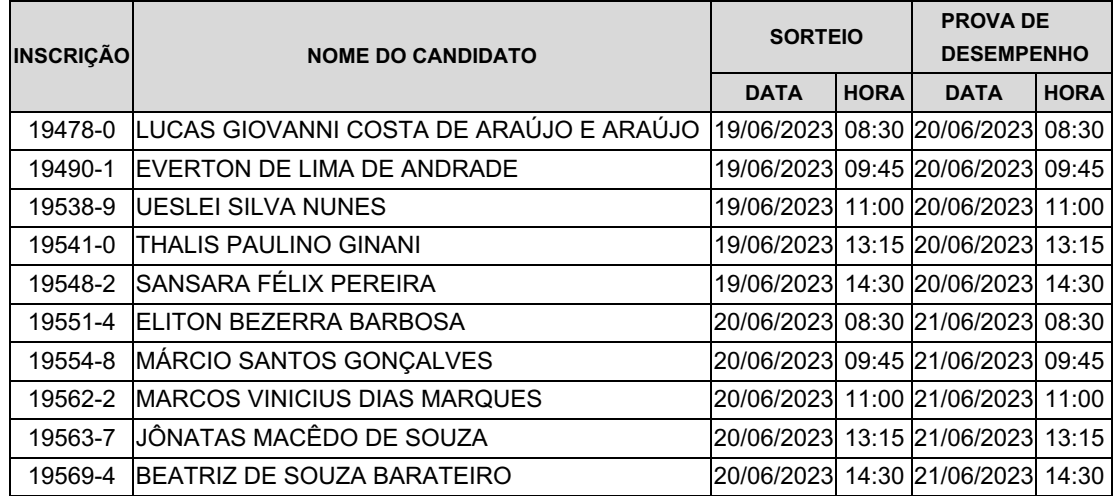

O sorteio será realizado na**Sala A-047, sala da Coordenação de Gestão de Pessoas do** *Campus* **São Paulo do Potengi**, situada na RN 120, Km 2, Bairro Novo Juremal, São Paulo do Potengi-RN, CEP: 59460-000, fone/fax: (84) 4005-4112, e o local da prova de desempenho será divulgado no dia do sorteio.

> {Assinado eletronicamente} **MARCUS VINICIUS DA ROCHA BARBOSA** Presidente da Comissão Central do Processo Seletivo

Documento assinado eletronicamente por:

Marcus Vinicius da Rocha Barbosa, ASSISTENTE EM ADMINISTRACAO, em 15/06/2023 08:06:59.

Este documento foi emitido pelo SUAP em 13/06/2023. Para comprovar sua autenticidade, faça a leitura do QRCode ao lado ou acesse https://suap.ifrn.edu.br/autenticar-documento/ e forneça os dados abaixo:

Código Verificador: Código de Autenticação: 562934 32c93d087d

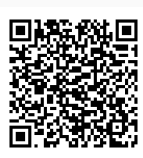